### **INFERENCIA ESTADÍSTICA: 14 CONTRASTE DE HIPÓTESIS**

### **Página 311**

### **REFLEXIONA Y RESUELVE**

### **Máquina empaquetadora**

**El fabricante de una máquina empaquetadora afirma que, si se regula para que empaquete palés con 100 kg, los pesos de los palés envasados por ella se distribuirán** *N***(100,2).**

- **a) Para probarla, el posible comprador efectúa un empaquetado que resulta tener 101 kg. A la vista de este resultado, ¿debería desconfiar de la afirmación del fabricante?**
- **b)Para probar la máquina, se empaquetan 50 palés. El peso medio de los 50 es 101 kg. Con este resultado, ¿crees que se debería rechazar lo que afirma el fabricante?**
- a) Como la distribución de los pesos de los sacos es normal de media  $\mu$  = 100 kg y de desviación típica  $\sigma = 2$  kg, obteniendo 101 kg en una medida, no parece que sea suficiente para desconfiar de la afirmación del fabricante. **EXELUISTENTE MONA Y RESUELVE**<br> **Méquina empaquetadora**<br> **El fabricante de una máquina empaquetadora afirma que, si se regula para que empaquete palés con 100 kg, los pesos de los palés emvasados por ella se distribuirán** 
	- b) En este caso sí, pues ya tenemos 50 sacos; es decir, 50 unidades. Como la población se distribuye *N*(100, 2), sabemos que las medias muestrales siguen una distribución

normal de media 
$$
\mu = 100
$$
 kg y de desviación típica  $\frac{\sigma}{\sqrt{n}} = \frac{2}{\sqrt{50}} \approx 0.28$ .

Por tanto, en este caso sí parece razonable desconfiar de la afirmación del fabricante.

### **Pilas que duran y duran…**

**Un fabricante de pilas afirma que la duración media de sus pilas, funcionando ininterrumpidamente, es de 53 horas como mínimo, y su desviación típica, de 4 horas. Di si rechazarías o no dicha afirmación en cada uno de los siguientes casos:**

- **a) Si una pila dura 48 horas.**
- **b)Si el promedio de las duraciones de 100 pilas es 50 horas.**

### **c) Si el promedio de las duraciones de 100 pilas es 56 horas.**

- a) Una sola observación no parece suficiente para rechazar la afirmación, aunque la duración sea bastante inferior a lo esperado.
- b) En este caso, con una muestra de 100 pilas, sí parece razonable rechazar la afirmación.
- c) No rechazaríamos la afirmación, pues el resultado obtenido con una muestra de 100 pilas está de acuerdo con lo que se decía.

### **¿Monedas falsas?**

**Reflexionemos sobre cada una de las siguientes experiencias:**

- **a) Lanzamos una moneda 10 veces y obtenemos 6 caras.**
- **b) Lanzamos una moneda 100 veces y obtenemos 60 caras.**
- **c) Lanzamos una moneda 1 000 veces y obtenemos 600 caras.**
- **¿Podemos deducir de alguna de ellas que la moneda es incorrecta? ¿Con cuál de ellas llegamos a esa conclusión con más seguridad? (Responde intuitivamente).**

De los apartados b) y c) podemos deducir que la moneda es incorrecta. Con el apartado c) llegamos a esa conclusión con más seguridad.

### **La grasa en la leche**

**Los fabricantes de una determinada marca de leche afirman que el contenido de materias grasas, por término medio, es del 12% o menos. La desviación típica es 2,2%.**

**Para estudiar si es cierta o no la afirmación de los fabricantes, se toman 50 envases y se mide el porcentaje de grasa que hay en la leche de cada uno de ellos, obteniéndose un promedio de 12,6%.**

■ **Reflexionando sobre el resultado anterior, ¿crees que se debe rechazar la hipótesis hecha por la empresa distribuidora de que el contenido de grasas por término medio no supera el 12%, o bien no hay motivo suficiente para rechazarla?** c) Ianzamos una moneda 1 000 veces y obtenemos 600 caras.<br> **■ <sub>c</sub>Podemos deducir de alguna de ellas que la moneda es incorrecta? ¿Con cuál de ellas llegamos a esa conclusión con más seguridad? (Responde intuitivamente).** 

En este caso se trata de dilucidar si la diferencia de ese 0,6% es atribuible al azar o no. Esta cuestión será una de las que estudiemos a fondo en el desarrollo de esta unidad.

### **Página 314**

- **1. Repite, paso a paso, el caso 1 para un nivel de significación**  $\alpha = 0.01$ **.** 
	- **1.° Enunciación:**

$$
H_0: p = 0,167 \qquad H_1: p \neq 0,167
$$

### **2.° Zona de aceptación:**

Las proporciones muestrales se distribuirían:

$$
N\left(p, \sqrt{\frac{pq}{n}}\right) = N\left(0,167; \sqrt{\frac{0,167\cdot 0,833}{100}}\right) = N(0,167; 0,037)
$$

Nivel de significación:  $\alpha = 0.01 \rightarrow z_{\alpha/2} = 2.575$ 

Zona de aceptación: (0,167 ± 2,575 · 0,37) = (0,072; 0,262)

### **3.° Verificación:**

Se extrae la muestra y se calcula el valor del parámetro:

$$
pr = \frac{25}{100} = 0.25
$$

### **4.° Decisión:**

0,25 sí está en la zona de aceptación. Se acepta la hipótesis nula. Consideramos el dado correcto.

### **2. Repite, paso a paso, el caso 2 para un nivel de significación**  $\alpha = 0.10$ **.**

### **1.° Enunciación:**

$$
H_0: \mu = 102 \qquad H_1: \mu \neq 102
$$

### **2.° Zona de aceptación:**

Las medias muestrales se distribuirían:

$$
N\left(102, \frac{11}{\sqrt{400}}\right) = N(102; 0, 55)
$$

Nivel de significación:  $\alpha = 0.10 \rightarrow z_{\alpha/2} = 1.645$ 

Zona de aceptación:

 $(102 \pm 1,645 \cdot 0,55) = (101,09; 102,90)$ 

### **3.° Verificación:**

Se extrae la muestra y se calcula el valor del parámetro:  $\bar{x}$  = 101

### **4.° Decisión:**

101 no está en la zona de aceptación. Se rechaza la hipótesis nula.

Los conocimientos de los soldados no son los mismos que hace cinco años.

### **Página 315**

- **1. a**) En una población para la cual es  $\sigma = 29$ , contrasta la hipótesis de que μ **= 347, con un nivel de significación del 1%, mediante una muestra de 200 individuos en la que se obtiene**  $\bar{x}$  = 352. who correcto.<br>
2. Repite, paso a paso, el caso 2 para un nivel de significación α = 0,10.<br>
1.º Enunciación:<br>  $H_0: \mu = 102$   $H_1: \mu \neq 102$ <br>
2.º Zona de aceptación:<br>
Las meclas mecstrales se distribuirían:<br>  $N\left(102, \frac{11$ 
	- **b)** Repite el contraste para  $\alpha = 10\%$ .
	- a) **1.er paso: Hipótesis:**

$$
H_0: \mu = 347; H_1: \mu \neq 347
$$

### **2.° paso: Zona de aceptación:**

Para un nivel de significación del 1%,  $\alpha = 0.01$ , tenemos que  $z_{\alpha/2} = 2.575$ . La zona de aceptación sería el intervalo:

$$
\left(347 - 2,575 \cdot \frac{29}{\sqrt{200}}; 347 + 2,575 \cdot \frac{29}{\sqrt{200}}\right);
$$
es decir: (341,72; 352,28)

### **3.er paso: Verificación:**

La media muestral obtenida es  $\bar{x}$  = 352.

### **4.° paso: Decisión:**

Como 352 está en la zona de aceptación, aceptamos la hipótesis nula. Es decir, aceptamos que  $\mu = 347$ .

### b) **1.er paso: Hipótesis:**

$$
H_0: \mu = 347; H_1: \mu \neq 347
$$

### **2.° paso: Zona de aceptación:**

Para un nivel de significación del 10%,  $(\alpha = 0.10)$ , tenemos que  $z_{\alpha/2} = 1.645$ . La zona de aceptación sería el intervalo:

$$
\left(347 - 1,645 \cdot \frac{29}{\sqrt{200}}; 347 + 1,645 \cdot \frac{29}{\sqrt{200}}\right);
$$
es decir: (343,63; 350,37)

### **3.er paso: Verificación:**

La media muestral obtenida es  $\bar{x}$  = 352.

### **4.° paso: Decisión:**

Como 352 no está en la zona de aceptación, rechazamos la hipótesis nula; es decir, aceptamos que  $\mu \neq 347$ .

### **Página 316**

**2. En una población para la cual es**  $\sigma = 29$ **, contrasta la hipótesis de que**  $\mu \le 347$ **con un nivel de significación del 1%, mediante una muestra de 200 individuos en la que se obtiene**  $\bar{x}$  = 352. 4.<sup>9</sup> **paso: Decision:**<br>
Como 352 esti en la zona de aceptación, aceptamos la hipótesis aula. Es decir,<br>
aceptamos que  $\mu = 347$ .<br>
b) **1.<sup>er</sup> paso: Elipótesis:**<br>  $H_0$ ;  $\mu = 347$ .<br>  $H_1$ ;  $\mu \neq 347$ <br> **2.° paso: Zona de a** 

**1.er paso: Hipótesis:**

$$
H_0: \mu \le 347; H_1: \mu > 347
$$

### **2.° paso: Zona de aceptación:**

Para  $\alpha = 0.01$ ,  $z_{\alpha} = 2.33$ .

La zona de aceptación es el intervalo:

$$
\left(-\infty; 347 + 2,33 \cdot \frac{29}{\sqrt{200}}\right) = (-\infty; 351,78)
$$

### **3.er paso: Verificación:**

La media muestral obtenida es  $\bar{x}$  = 352.

### **4.° paso: Decisión:**

Como 352 no está en la zona de aceptación, rechazamos la hipótesis nula; es decir, aceptamos que  $\mu$  > 347.

### **Página 318**

**1. Respecto a un cierto dado, A opina que**  $P[6] = 0.15$ **, B opina que**  $P[6] \le 0.15$ **y** C opina que  $P[6] \ge 0.15$ . Contrasta las tres hipótesis con un nivel de signi**ficación de 0,10, sabiendo que se arrojó el dado 1 000 veces y se obtuvo 183 veces el "6". Página 318**<br>
1. Respecto a un cierto dado, A opina que  $P[6] = 0,15$ , B opina que  $P[6] \le 0,15$ <br>
y C opina que  $P[6] \ge 0,15$ . Contrasta las tres hipótesis con un nivel de signi-<br>
ficación de 0,10, sabiendo que se arrojó e

### **1.er paso: Hipótesis:**

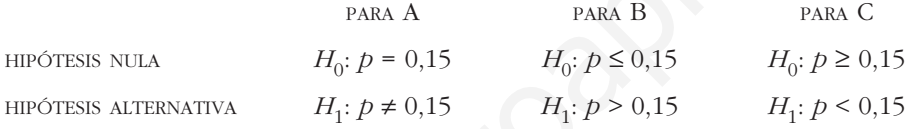

### **2.° paso: Zona de aceptación:**

A → α = 0,10 → z<sub>α/2</sub> = 1,645  
Intervalo: 
$$
\left(0,15 \pm 1,645 \cdot \sqrt{\frac{0,15 \cdot 0,85}{1000}}\right)
$$
 = (0,131; 0,169)

$$
B \quad \rightarrow \quad \alpha = 0,10 \quad \rightarrow \quad z_{\alpha} = 1,28
$$

Intervalo: 
$$
\left(-\infty; 0,15+1,28 \cdot \sqrt{\frac{0,15 \cdot 0,85}{1000}}\right) = (-\infty; 0,164)
$$

$$
C \rightarrow \alpha = 0,10 \rightarrow z_{\alpha} = 1,28
$$

$$
\text{Intervalo: } \left(0,15 - 1,28 \cdot \sqrt{\frac{0,15 \cdot 0,85}{1000}} \div \infty\right) = (0,136; +\infty)
$$

### **3.er y 4.° pasos: Verificación y decisión:**

 $er = \frac{183}{1000} = 0,183$  solo está en la zona de aceptación de C. Es decir, aceptamos que  $ep \geq 0.15$ . 1000

### **Página 323**

### **EJERCICIOS Y PROBLEMAS PROPUESTOS**

### **PARA PRACTICAR**

### **Contraste de hipótesis para la media**

**1 Realiza en cada caso el contraste de hipótesis con las condiciones que se dan a continuación (en todos los casos suponemos que la población de partida es normal):**

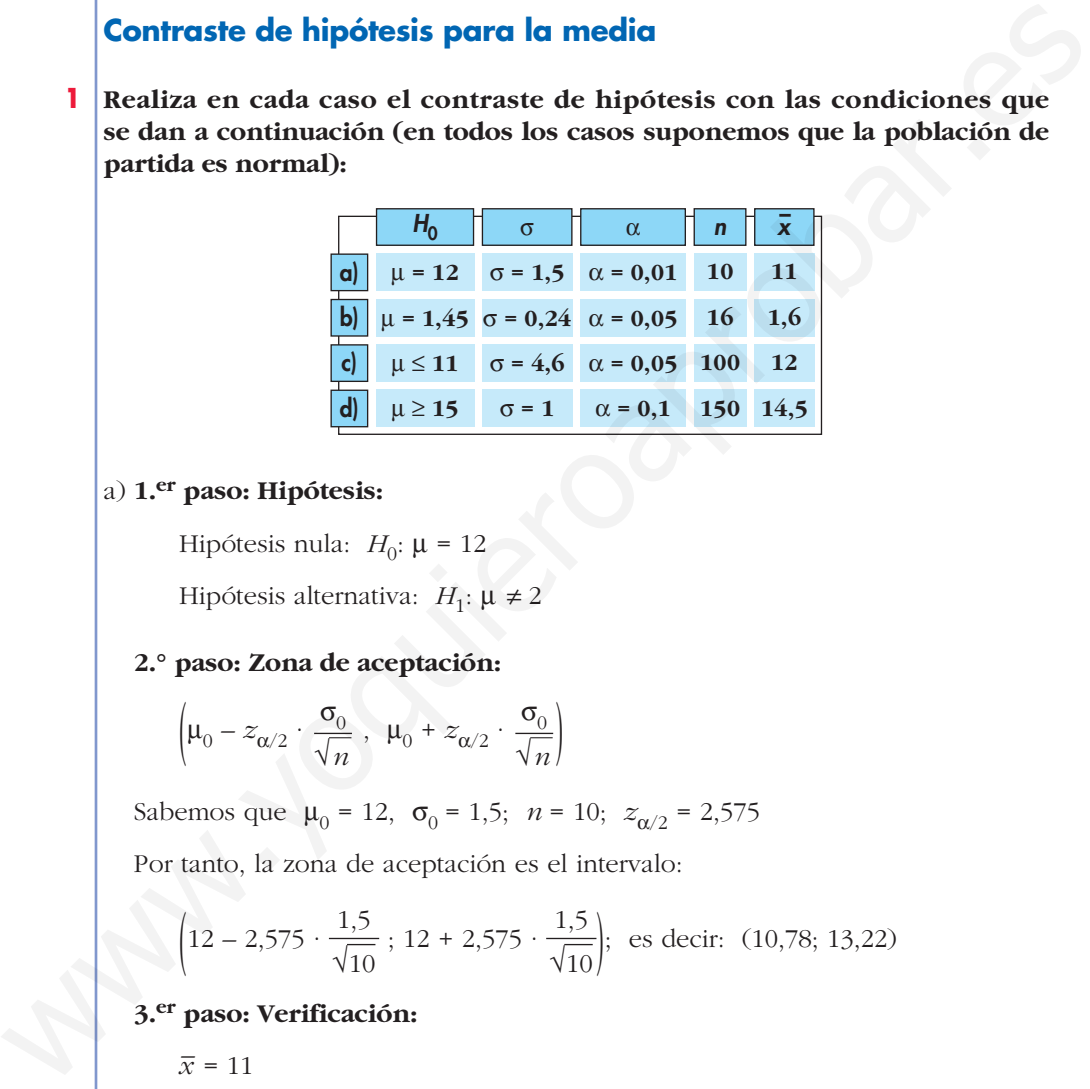

a) **1.er paso: Hipótesis:**

Hipótesis nula:  $H_0$ :  $\mu = 12$ 

Hipótesis alternativa:  $H_1: \mu \neq 2$ 

### **2.° paso: Zona de aceptación:**

$$
\left(\mu_0 - z_{\alpha/2} \cdot \frac{\sigma_0}{\sqrt{n}} \; , \; \mu_0 + z_{\alpha/2} \cdot \frac{\sigma_0}{\sqrt{n}}\right)
$$

Sabemos que  $\mu_0 = 12$ ,  $\sigma_0 = 1.5$ ;  $n = 10$ ;  $z_{\alpha/2} = 2.575$ 

Por tanto, la zona de aceptación es el intervalo:

$$
\left(12 - 2,575 \cdot \frac{1,5}{\sqrt{10}}; 12 + 2,575 \cdot \frac{1,5}{\sqrt{10}}\right); \text{ es decir: } (10,78; 13,22)
$$

### **3.er paso: Verificación:**

 $\overline{x} = 11$ 

### **4.° paso: Decisión:**

Como  $\bar{x}$  queda dentro de la zona de aceptación, aceptamos  $H_0$ .

### b) **1.er paso: Hipótesis:**

Hipótesis nula:  $H_0$ :  $\mu = 1.45$ 

Hipótesis alternativa:  $H_1$ :  $\mu \neq 1,45$ 

### **UNIDAD 14**

**2.° paso: Zona de aceptación:**

$$
\left(\mu_0 - z_{\alpha/2} \cdot \frac{\sigma_0}{\sqrt{n}} \; , \; \mu_0 + z_{\alpha/2} \cdot \frac{\sigma_0}{\sqrt{n}}\right)
$$

En este caso es:

$$
\left(1,45 - 1,96 \cdot \frac{0,24}{\sqrt{16}}; 1,45 + 1,96 \cdot \frac{0,24}{\sqrt{16}}\right); \text{ es decir: } (1,33; 1,57)
$$

### **3.er paso: Verificación:**

 $\bar{x} = 1,6$ 

### **4.° paso: Decisión:**

Como  $\bar{x}$  queda fuera de la zona de aceptación, rechazamos  $H_0$ .

### c) **1.er paso: Hipótesis:**

Hipótesis nula:  $H_0$ :  $\mu \leq 11$ 

Hipótesis alternativa: *H*<sub>1</sub>: μ > 11

**2.° paso: Zona de aceptación:**  $\left(-\infty, \ \mu_0 + z_{\alpha/2} \cdot \frac{\sigma_0}{\sqrt{n}}\right)$ 

En este caso es:  $\left(-\infty; 11 + 1,645 \cdot \frac{4,6}{\sqrt{100}}\right);$  es decir:  $(-\infty; 11,76)$ [1,49 - 1,96 ·  $\sqrt{16}$  ; 1,49 + 1,96 ·  $\sqrt{16}$ ]; es decir: (1,35; 1,57)<br>
3.<sup>cr</sup> paso: Verificación:<br>  $\bar{x} = 1.6$ <br>
4.<sup>o</sup> paso: Decisión:<br>
Como  $\bar{x}$  queda fuera de la zona de aceptación, rechazamos  $H_0$ .<br>
c) 1.<sup>cr</sup> pas

### **3.er paso: Verificación:**

 $\overline{x}$  = 12

### **4.° paso: Decisión:**

Como  $\bar{x}$  queda fuera de la zona de aceptación, rechazamos  $H_0$ .

### d) **1.er paso: Hipótesis:**

Hipótesis nula:  $H_0$ :  $\mu \geq 15$ 

Hipótesis alternativa: *H*<sub>1</sub>: μ < 15

**2.° paso: Zona de aceptación:**  $\left(\mu_0 - z_{\alpha/2} \cdot \frac{\sigma_0}{\sqrt{n}} \right., +\infty\right)$ 

En este caso es:  $\left(15 - 1,28 \cdot \frac{1}{\sqrt{150}}; +\infty\right)$ ; es decir:  $(14,895; +\infty)$ 

### **3.er paso: Verificación:**

 $\bar{x} = 14,5$ 

### **4.° paso: Decisión:**

Como  $\bar{x}$  queda fuera de la zona de aceptación, rechazamos  $H_0$ .

**s2 Un fabricante de lámparas eléctricas está ensayando un nuevo método de producción que se considerará aceptable si las lámparas obtenidas por este método dan lugar a una población normal de duración media 2 400 horas, con una desviación típica igual a 300.**

**Se toma una muestra de 100 lámparas producidas por este método, y esta muestra da una duración media de 2 320 horas. ¿Se puede aceptar la hipótesis de validez del nuevo proceso de fabricación con un riesgo igual o menor al 5%?**

### **1.er paso: Hipótesis:**

Tenemos que contrastar:

*H*<sub>0</sub>:  $\mu$  = 2400 frente a H<sub>1</sub>:  $\mu \neq 2400$ 

**2.° paso: Zona de aceptación:**

$$
\left(\mu_0 - z_{\alpha/2} \cdot \frac{\sigma_0}{\sqrt{n}} \; , \; \mu_0 + z_{\alpha/2} \cdot \frac{\sigma_0}{\sqrt{n}}\right)
$$

Conocemos los siguientes datos:

$$
\mu_0 = 2400; \ \sigma_0 = 300; \ n = 100
$$

$$
\alpha = 0.05 \rightarrow z_{\alpha/2} = 1.96
$$

Por tanto, la zona de aceptación será:

$$
\left(2400 - 1,96 \cdot \frac{300}{\sqrt{100}}\right), 2400 + 1,96 \cdot \frac{300}{\sqrt{100}}\right)
$$

Es decir, el intervalo: (2341,2; 2458,8)

### **3.er paso: Verificación:**

Hemos obtenido una media muestral de  $\bar{x}$  = 2320.

### **4.° paso: Decisión:**

Como  $\bar{x}$  = 2320 no cae dentro de la zona de aceptación, rechazamos *H*<sub>0</sub>; es decir, no podemos aceptar la validez del nuevo proceso de fabricación.

### **s3 Se sabe por experiencia que el tiempo obtenido por los participantes olímpicos de la prueba de 100 metros, en la modalidad de decathlon, es una variable aleatoria que sigue una distribución normal con media 12 segundos y desviación típica 1,5 segundos. EXER OF VALUES CONTROLLAGES**<br> **EXERCISE CONTROLLAGES:**<br> **EXERCISE TERMORE AREAD CONTROLLAGES:**<br> **EXERCISE TERMORE AREAD CONTROLLAGES**<br> **EXERCISE TERMORE AREAD CONTROLLAGES**<br> **EXERCISE CONTROLLAGES**<br> **CONCISED CONTROLLAGE**

**Para contrastar, con un nivel de significación del 5%, si no ha variado el tiempo medio en la última Olimpiada, se extrajo una muestra aleatoria de 10 participantes y se anotó el tiempo obtenido por cada uno, con los resultados siguientes, en segundos:**

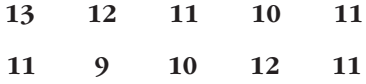

**a) ¿Cuáles son la hipótesis nula y la alternativa del contraste?**

**b) Determina la región crítica.**

- **c) Realiza el contraste.**
- **d) Explica, en el contexto del problema, en qué consiste cada uno de los errores del tipo I y II.**

a) Tenemos que contrastar la hipótesis nula:

*H*<sub>0</sub>:  $μ = 12$ 

frente a la hipótesis alternativa:

$$
H_1: \mu \neq 12
$$

b) La zona de aceptación es el intervalo:

$$
\left(\mu_0 - z_{\alpha/2} \cdot \frac{\sigma_0}{\sqrt{n}} \; , \; \mu_0 + z_{\alpha/2} \cdot \frac{\sigma_0}{\sqrt{n}}\right)
$$

Como  $\mu_0 = 12$ ;  $\sigma = 1.5$ ;  $n = 10$ :

 $\alpha$  = 0,05  $\rightarrow z_{\alpha/2}$  = 1,96; tenemos que la zona de aceptación es el intervalo:

$$
\left(12 - 1,96 \cdot \frac{1,5}{\sqrt{10}}; 12 + 1,96 \cdot \frac{1,5}{\sqrt{10}}\right); \text{ es decir: } (11,07; 12,93)
$$

c) Calculamos la media de la muestra:

$$
\overline{x} = \frac{13 + 12 + 11 + \dots + 11}{10} = \frac{110}{10} = 11
$$

Como no está dentro del intervalo de aceptación, rechazamos  $H_0$ ; es decir, no podemos aceptar que la media siga siendo la misma.

d) Error de tipo I: es cierto que la media son 12 s, pero debido al contraste utilizado, nos da falso. a) Tenemos que contrastar la hipótesis sula:<br>  $H_G$   $\mu = 12$ <br>
frente a la hipótesis alternativa:<br>  $H_i$   $\mu \neq 12$ <br>
b) La zona de aceptación es el intervalo:<br>  $\left(\mu_0 - z_{\omega/2} \cdot \frac{\sigma_0}{\sqrt{n}}\right)$ ,  $\mu_0 + z_{\omega/2} \cdot \frac{\sigma_0}{\sqrt{n}}\right)$ 

Error de tipo II: es falso que la media sea 12 s, pero debido al contraste utilizado, nos da cierto.

### **Contraste de hipótesis para la proporción**

**4 Realiza en cada caso el test de hipótesis con las condiciones que se indican:**

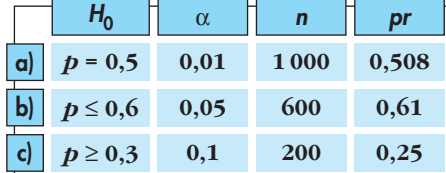

### a) **1.er paso: Hipótesis:**

Hipótesis nula:  $H_0: p = 0.5$ 

Hipótesis alternativa:  $H_1: p \neq 0,5$ 

### **2.° paso: Zona de aceptación:**

$$
\left(p_0 - z_{\alpha/2} \cdot \sqrt{\frac{p_0 q_0}{n}} \, , \ p_0 + z_{\alpha/2} \cdot \sqrt{\frac{p_0 q_0}{n}}\right)
$$
  
En este caso es:  $\left(0, 5 - 2, 575 \cdot \sqrt{\frac{0, 5 \cdot 0, 5}{1000}} \, ; \ 0, 5 + 2, 575 \cdot \sqrt{\frac{0, 5 \cdot 0, 5}{1000}}\right)$ 

Es decir: (0,459; 0,541)

**3.er paso: Verificación:** *pr* = 0,508

### **4.° paso: Decisión:**

Como *pr* está dentro de la zona de aceptación, aceptamos  $H_0$ 

### b) **1.er paso: Hipótesis:**

Hipótesis nula:  $H_0: p \le 0,6$ 

Hipótesis alternativa:  $H_1: p > 0,6$ 

### **2.° paso: Zona de aceptación:**

$$
\left(-\infty: p_0 + z_{\alpha/2} \cdot \sqrt{\frac{p_0 q_0}{n}}\right)
$$

En este caso es:  $\left(-\infty; 0, 6+1, 645 \cdot \sqrt{\frac{0, 6 \cdot 0, 4}{600}}\right);$  es decir:  $(-\infty; 0, 6329)$ Es decir: (0,459; 0,541)<br> **3.cr** paso: Verificación:  $pr = 0.508$ <br>
4.**°** paso: Becksión:<br>
Como pr está dentro de la zona de aceptación, aceptamos  $H_0$ <br>
b) **1.<sup>cr</sup>** paso: Hipótesis:<br>
Hipótesis atlenativa:  $H_i$ ;  $p \ge 0$ ,6<br>

**3.er paso: Verificación:** *pr* = 0,61

### **4.° paso: Decisión:**

Como *pr* está dentro de la zona de aceptación, aceptamos  $H_0$ .

### c) **1.er paso: Hipótesis:**

Hipótesis nula:  $H_0: p \ge 0,3$ 

Hipótesis alternativa:  $H_1: p < 0,3$ 

### **2.° paso: Zona de aceptación:**

$$
\left(p_0 + z_{\alpha/2} \cdot \sqrt{\frac{p_0 q_0}{n}} \, ; +\infty\right)
$$

En este caso queda:  $\left(0,3 - 1,28 \cdot \sqrt{\frac{0,3 \cdot 0,7}{200}} , +\infty\right)$ ; es decir:  $(0,259; +\infty)$ 

### **3.er paso: Verificación:** *pr* = 0,25.

### **4.° paso: Decisión:**

Como *pr* está fuera del intervalo de aceptación, rechazamos  $H_0$ .

**5 Un dentista afirma que el 40% de los niños de 10 años presenta indicios de caries dental. Tomada una muestra de 100 niños, se observó que 30 presentaban indicios de caries.** 

**Utilizando la aproximación normal, comprueba, a nivel de significación del 5%, si el resultado permite rechazar la afirmación del dentista.**

### **1.er paso: Hipótesis:**

Tenemos que contrastar:

*H*<sub>0</sub>:  $p = 0,4$  frente a *H*<sub>1</sub>:  $p \neq 4$ 

**2.° paso: Zona de aceptación:**

$$
\left(p_0 - z_{\alpha/2} \cdot \sqrt{\frac{p_0 q_0}{n}} , p_0 + z_{\alpha/2} \cdot \sqrt{\frac{p_0 q_0}{n}} \right)
$$

Para un nivel de significación  $\alpha$  = 0,05, tenemos que  $z_{\alpha/2}$  = 1,96. El intervalo será:

$$
\left(0,4-1,96\cdot\sqrt{\frac{0,4\cdot0,6}{100}};0,4+1,96\cdot\sqrt{\frac{0,4\cdot0,6}{100}}\right); \text{ es decir, } (0,304;0,496)
$$

### **3.er paso: Verificación:**

La proporción obtenida en la muestra es  $pr = \frac{30}{100} = 0,3$ . 100

### **4.° paso: Decisión:**

Como la proporción muestral queda fuera de la zona de aceptación, rechazamos *H*<sub>0</sub>; es decir, rechazamos la afirmación del dentista.

**6 Una empresa de productos farmacéuticos afirma en su publicidad que uno de sus medicamentos reduce considerablemente los síntomas de la alergia primaveral en el 90% de la población. Example 10.**<br>
Tenenos que contrastar:<br>  $H_0: p = 0,4$  frente a  $H_1: p \neq 4$ <br>
2.° **paso: Zona de aceptación:**<br>  $\left[ p_0 - z_{\alpha/2} \cdot \sqrt{\frac{p_0 q_0}{n}} , p_0 + z_{\alpha/2} \cdot \sqrt{\frac{p_0 q_0}{n}} \right]$ <br>
Para un nivel de significación  $\alpha = 0.05$ , tene

**Una asociación de consumidores ha experimentado dicho fármaco en una muestra de 200 socios de la misma, obteniendo el resultado indicado en la publicidad en 170 personas.**

**Determina si la asociación de consumidores puede considerar que la afirmación de la empresa es estadísticamente correcta al nivel de significación de 0,05.**

**1.er paso: Hipótesis:** Tenemos que contrastar:

*H*<sub>0</sub>:  $p = 0.9$  frente a *H*<sub>1</sub>:  $p \neq 0.9$ 

**2.° paso: Zona de aceptación:**

$$
\left(p_0 - z_{\alpha/2} \cdot \sqrt{\frac{p_0 q_0}{n}} , p_0 + z_{\alpha/2} \cdot \sqrt{\frac{p_0 q_0}{n}} \right)
$$

Para un nivel de significación  $\alpha = 0.05$ , tenemos que  $z_{\alpha/2} = 1.96$ . El intervalo será:

$$
\left(0,9-1,96\cdot\sqrt{\frac{0,9\cdot0,1}{200}};0,9+1,96\cdot\sqrt{\frac{0,9\cdot0,1}{200}}\right); \text{ es decir, } (0,858;0,942)
$$

### **3.er paso: Verificación:**

La proporción obtenida en la muestra es  $pr = \frac{170}{200} = 0.85$ . 200

### **4.° paso: Decisión:**

Como la proporción muestral queda fuera del intervalo de aceptación, rechazamos H<sub>0</sub>; es decir, no podemos considerar válida la afirmación de la empresa.

- **s7 El 42% de los escolares suele perder al menos un día de clase a causa de gripes y catarros. Sin embargo, un estudio sobre 1 000 escolares revela que en el último curso hubo 450 en tales circunstancias. Las autoridades sanitarias defienden que el porcentaje del 42% para toda la población de escolares se ha mantenido.** mos  $H_{0i}$  es decir, no podemos considerar válida la alimnación de la empresa.<br> **57** El 42% de los escolares suele perder al menos un día de clase a causa de gripos y catarros. Sin embargo, un estudio sobre 1 000 escolar
	- **a) Contrasta, con un nivel de significación del 5%, la hipótesis defendida por las autoridades sanitarias, frente a que el porcentaje ha aumentado como parecen indicar los datos, explicando claramente a qué conclusión se llega.**
	- **b) ¿Cómo se llama la probabilidad de concluir erróneamente que el tanto por ciento se ha mantenido?**

### a) **1.er paso: Hipótesis:**

Queremos contrastar:

*H*<sub>0</sub>:  $p \le 0.42$  frente a *H*<sub>1</sub>:  $p > 0.42$ 

**2.° paso: Zona de aceptación:**

$$
\left(-\infty\;,\;p_0+z_{\alpha/2}\cdot\sqrt{\frac{p_0q_0}{n}}\right)
$$

Para un nivel de significación del 5%, tenemos que  $z_{\alpha/2}$  = 1,645. Por tanto, el intervalo será:

$$
\left(-\infty; 0,42+1,645 \cdot \sqrt{\frac{0,42 \cdot 0,58}{1000}}\right);
$$
es decir,  $(-\infty; 0,446)$ 

### **3.er paso: Verificación:**

La proporción obtenida en la muestra es  $pr = \frac{450}{1000} = 0.45$ . 1000

### **4.° paso: Decisión:**

Como la proporción muestral queda fuera de la zona de aceptación, rechazamos  $H_0$ ; es decir, aceptamos que la proporción ha aumentado.

b) La probabilidad de concluir erróneamente que el tanto por ciento se ha mantenido; es decir, de aceptar  $H_0$ , siendo falsa, es la probabilidad de cometer un error de tipo II.

### **Página 324**

### **PARA RESOLVER**

**s8 Se ha comprobado que el tiempo de espera (en minutos) hasta ser atendido, en cierto servicio de urgencias, sigue un modelo normal de probabilidad.**

**A partir de una muestra de 100 personas que fueron atendidas en dicho servicio, se ha calculado un tiempo medio de espera de 14,25 minutos y una desviación típica de 2,5 minutos.**

- **a)** *i***Podríamos afirmar, con un nivel de significación del 5% (** $\alpha = 0.05$ **), que el tiempo medio de espera, en ese servicio de urgencias, no es de 15 minutos?** A partir de una muestra de 100 personas que fueron atendidas en dicho servicio, se ha calculado un tiempo medio de espera de 14,25 minutos y una<br>desviación típica de 2,5 minutos.<br>a) *i*Podrámos afirmar, con un nivel de si
	- **b) ¿Qué podríamos concluir si el nivel de significación hubiese sido del**  $0,1\%$   $(\alpha = 0,001)$ ?
	- **c) ¿Existe contradicción en ambas situaciones?**

**Justifica las respuestas.**

a) **1.er paso: Hipótesis:** Tenemos que contrastar:

*H*<sub>0</sub>:  $\mu$  = 15 frente a *H*<sub>1</sub>:  $\mu \neq 15$ 

**2.° paso: Zona de aceptación:**

$$
\left(\mu_0 - z_{\alpha/2} \cdot \frac{\sigma_0}{\sqrt{n}} \; , \; \mu_0 + z_{\alpha/2} \cdot \frac{\sigma_0}{\sqrt{n}}\right)
$$

Como  $\mu_0 = 15$ ;  $\sigma = 2.5$ ;  $n = 100$ :

 $\alpha$  = 0,05  $\rightarrow$   $z_{\alpha/2}$  = 1,96; tenemos que la zona de aceptación es:

$$
\left(15 - 1,96 \cdot \frac{2,5}{\sqrt{100}}, 15 + 1,96 \cdot \frac{2,5}{\sqrt{100}}\right);
$$
es decir, el intervalo (14,51; 15,49).

### **3.er paso: Verificación:**

Hemos obtenido una media muestral de  $\bar{x}$  = 14,25.

### **4.° paso: Decisión:**

Como la media muestral está fuera de la zona de aceptación, rechazamos H<sub>0</sub>; es decir, no podemos aceptar que el tiempo medio sea de 15 minutos.

b) Si  $\alpha$  = 0,001, entonces  $z_{\alpha/2}$  = 3,27 y la zona de aceptación sería:

$$
\left(15 - 3,27 \cdot \frac{2,5}{\sqrt{100}}, 15 + 3,27 \cdot \frac{2,5}{\sqrt{100}}\right);
$$
es decir, el intervalo (14,18; 15,82).

Por tanto, como  $\bar{x}$  = 14,25 sí está en el intervalo de aceptación, no podríamos rechazar *H*<sub>0</sub>; es decir, aceptaríamos que el tiempo medio es de 15 minutos.

c) No existe contradicción. En el apartado b), el riesgo que estamos asumiendo es muy pequeño, mucho menor que en el caso a); por tanto, el intervalo es más amplio.

**s9 La duración de las bombillas de 100 vatios que fabrica una empresa sigue una distribución normal con una desviación típica de 120 horas. Su vida media está garantizada durante un mínimo de 800 horas.**

**Se escoge al azar una muestra de 50 bombillas de un lote y, después de comprobarlas, se obtiene una vida media de 750 horas.**

**Con un nivel de significación de 0,01, ¿habría que rechazar el lote por no cumplir la garantía?**

**1.er paso: Hipótesis:** Queremos contrastar:

*H*<sub>0</sub>:  $\mu \ge 800$  frente a *H*<sub>1</sub>:  $\mu$  < 800

**2.° paso: Zona de aceptación:**

$$
\left(\mu_0 - z_\alpha \cdot \frac{\sigma_0}{\sqrt{n}} \; ; \; +\infty\right)
$$

Para  $\alpha = 0.01 \rightarrow z_\alpha = 2.33$ . Como  $\mu_0 = 800$ ;  $\sigma_0 = 120$  y  $n = 50$ , la zona de aceptación será:

$$
\left(800 - 2,33 \cdot \frac{120}{\sqrt{50}}; +\infty\right); \text{ es decir, el intervalo } (760,46; +\infty).
$$

### **3.er paso: Verificación:**

Hemos obtenido una media muestral de  $\bar{x}$  = 750 horas.

### **4.° paso: Decisión:**

Como la media muestral no está dentro de la zona de aceptación, rechazamos H<sub>0</sub>; es decir, habría que rechazar el lote por no cumplir la garantía.

# **10 Una empresa asegura que unas determinadas pastillas de jabón duran más de 11 días. Para comprobarlo, se realiza una encuesta en 100 casos. Estas son las respuestas:** cumplir la garantía?<br>
L<sup>er</sup> paso: Hipótesis: Queremos contrastar:<br>  $H_0: \mu \ge 800$  frente a  $H_1: \mu \le 800$ <br>
2.° paso: Zona de aceptación:<br>  $\left[\mu_0 - z_\alpha \cdot \frac{\sigma_0}{\sqrt{n}}\right] + i\infty\right]$ <br>
Para  $\alpha = 0.01 \rightarrow z_\alpha = 2.35$ . Como  $\mu_0 = 800$ ;

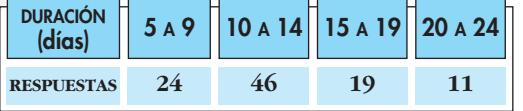

**¿Se puede dar como válida la afirmación de la empresa, para un nivel de**  significación de  $\alpha = 0.05$ ?

Calculamos la media muestral y la desviación típica:

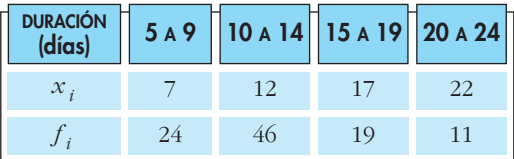

$$
\bar{x} = \frac{\Sigma f_i x_i}{n} = \frac{1285}{100} = 12,85 \text{ días}; s = 4,59
$$

**1.er paso: Hipótesis:** Queremos contrastar:

*H*<sub>0</sub>:  $\mu$  ≤ 11 frente a *H*<sub>1</sub>:  $\mu$  > 11

**2.° paso: Zona de aceptación:**

$$
\left(-\infty \; ; \; \mu_0 - z_\alpha \cdot \frac{\sigma_0}{\sqrt{n}}\right)
$$

Para  $\alpha = 0.05 \rightarrow z_\alpha = 1.645$ . Como  $\mu_0 = 11$ ;  $\sigma_0 = 4.59$  y  $n = 100$ , la zona de aceptación es:

$$
\left(-\infty; 11 + 1,645 \cdot \frac{4,59}{\sqrt{100}}\right);
$$
es decir, el intervalo  $(-\infty; 11,76)$ .

### **3.er paso: Verificación:**

La media muestral obtenida es  $\bar{x}$  = 12,85 días.

### **4.° paso: Decisión:**

Como  $\bar{x}$  = 12,85 está fuera de la zona de aceptación, rechazamos  $H_0$ ; es decir, aceptamos que las pastillas de jabón duran más de 11 días.

# **s11 Una encuesta, realizada a 64 empleados de una fábrica, concluyó que el tiempo medio de duración de un empleo en la misma era de 6,5 años, con una desviación típica de 4.** Para α = 0.05 →  $z_n = 1.645$ . Como  $\mu_0 = 11$ ;  $\sigma_0 = 4.59$  y  $n = 100$ , la zona de<br>acceptación es:<br> $\begin{pmatrix} -\infty & 11 + 1.645 & \frac{4.59}{\sqrt{100}} \end{pmatrix}$ ; es decir, el intervalo (-∞, 11,76).<br>**3.**<sup>ce</sup> pasor **Verificación:**<br>**1.** med

**¿Sirve esta información para aceptar, con un nivel de significación del 5%, que el tiempo medio de empleo en esa fábrica es menor o igual que 6?**

**Justifica adecuadamente la respuesta.**

1.<sup>er</sup> paso: Hipótesis: Tenemos que contrastar:

*H*<sub>0</sub>:  $\mu \le 6$  frente a *H*<sub>1</sub>:  $\mu > 6$ 

**2.° paso: Zona de aceptación:**

$$
\left(-\infty\;;\;\mu_0-z_\alpha\cdot\frac{\sigma_0}{\sqrt{n}}\right)
$$

Para un nivel de significación del 5%, tenemos que  $z_{\alpha}$  = 1,645. Por tanto, el intervalo es:

$$
\left(-\infty; 6+1,645 \cdot \frac{4}{\sqrt{64}}\right);
$$
es decir,  $(-\infty; 6,8225)$ 

### **3.er paso: Verificación:**

La media muestral obtenida es  $\bar{x}$  = 6,5 años.

### **4.° paso: Decisión:**

Como la media muestral pertenece al intervalo de aceptación, no podemos rechazar *H*<sub>0</sub>; es decir, aceptamos que el tiempo medio es menor o igual que 6 años. **s12 La Concejalía de Juventud maneja el dato de que la edad a la que los hijos se independizan es una variable normal con media 29 años y desviación típica 3 años.**

**Aunque la desviación típica no plantea dudas, sí se sospecha que la media ha descendido, sobre todo por la política de ayuda al empleo que ha llevado a cabo el ayuntamiento.**

**Así, de un estudio reciente sobre 100 jóvenes que se acaban de independizar, se ha obtenido una media de 28,1 años de edad.**

- **a) Con un nivel de significación del 1%, ¿puede defenderse que la edad media no ha disminuido, frente a que sí lo ha hecho como parecen indicar los datos? Plantea el contraste o test de hipótesis y resuélvelo.** Así, de un estudio reciente sobre 100 jóvenes que se acaban de independi-<br>
zar, se ha obtenido una media de 28,1 años de edad.<br>
a) Con un nivel de significación del 1%, goued efenderse que la edad media no ha disminuido,
	- **b) Explica, en este problema, en qué consisten cada uno de los errores del tipo I y II.**
	- a) **1.er paso: Hipótesis:**

Tenemos que contrastar:

*H*<sub>0</sub>:  $\mu \ge 29$  frente a *H*<sub>1</sub>:  $\mu$  < 29

**2.° paso: Zona de aceptación:**

$$
\left(\mu_0 - z_\alpha \cdot \frac{\sigma_0}{\sqrt{n}} \; ; \; +\infty\right)
$$

Para un nivel de significación de  $\alpha$  = 0,01, tenemos que  $z_{\alpha}$  = 2,33. Así, el intervalo es:

$$
\left(29 - 2,33 \cdot \frac{3}{\sqrt{100}}; +\infty\right)
$$
; es decir, (28,301; + $\infty$ )

### **3.er paso: Verificación:**

La media muestral obtenida es  $\bar{x}$  = 28,1 años.

### **4.° paso: Decisión:**

Como la media muestral está fuera del intervalo de aceptación, rechazamos H<sub>0</sub>; es decir, aceptamos que la media de edad ha disminuido.

- b) El error de tipo I consiste en rechazar  $H_0$  siendo verdadera. En el contexto de este problema sería aceptar que la media ha disminuido, siendo falso.
	- El error de tipo II consiste en aceptar  $H_0$  siendo falsa. En este problema sería aceptar que la media no ha disminuido, siendo falso.

**s13 Se afirma que, en una determinada ciudad, al menos el 30% de las familias poseen ordenador. Se toma una muestra aleatoria de 200 familias de la ciudad y resulta que 50 poseen ordenador. A un nivel de significación de 0,05, ¿hay suficiente evidencia para refutar la afirmación?**

**1.er paso: Hipótesis:** Queremos contrastar:

 $H_0: p \ge 0,30$  frente a  $H_1: p < 0,30$ 

### **UNIDAD**

### **2.° paso: Zona de aceptación:**

$$
\left(p_0 - z_\alpha \cdot \sqrt{\frac{p_0 q_0}{n}} \; ; \; +\infty\right)
$$

Para un nivel de significación  $\alpha = 0.5$  tenemos que  $z_{\alpha} = 1.645$ . Por tanto, el intervalo será:

$$
\left(0,3 - 1,645 \cdot \sqrt{\frac{0,3 \cdot 0,7}{200}} , +\infty\right)
$$
; es decir:  $(0,247; +\infty)$ 

### **3.er paso: Verificación:**

La proporción obtenida en la muestra es  $pr = \frac{50}{200} = 0.25$ . 200

### **4.° paso: Decisión:**

Como la proporción muestral está dentro del intervalo de aceptación, no podemos rechazar *H*<sub>0</sub>; es decir, aceptamos que, al menos, el 30% de las familias posee ordenador.

### **s14 En el año 2005, un estudio indicaba que un 15% de los conductores utilizaban el móvil con el vehículo en marcha.**

**Con el fin de investigar la efectividad de las campañas que se han realizado desde entonces para reducir esos hábitos, se ha hecho una encuesta a 120 conductores de los cuales 12 hacían un uso indebido del móvil.**  $\left(0.3 - 1.645 \cdot \sqrt{\frac{0.3 \cdot 0.7}{200}}, +\infty\right)$ , es decir:  $(0.247; +\infty)$ <br>
3.<sup>or</sup> paso: Verificación:<br>
La proporción obtenida en la muestra es  $pr = \frac{50}{200} = 0.25$ .<br>
4.º paso: Decisión:<br>
Como la proporción muestral está dentr

**Plantea un test para contrastar que las campañas no han cumplido su objetivo frente a que sí lo han hecho, como parecen indicar los datos.**

**¿A qué conclusión se llega con un nivel de significación del 4%?**

**1.er paso: Hipótesis:**

 $H_0: p \ge 15$  *H<sub>1</sub>*:  $p < 15$ 

**2.° paso: Zona de aceptación:**

$$
\left(p - z_{\alpha} \cdot \sqrt{\frac{pq}{n}} \right], \infty
$$

Si  $\alpha = 0.04$ , entonces  $z_{\alpha} = 1.75$ , pues  $P[z \le 1.75] = 0.9599 \approx 0.96 \implies$ 

$$
\Rightarrow P[z > 1,75] = 0,04
$$

La zona de aceptación es, por tanto:

$$
\left(0,15-1,75\cdot\sqrt{\frac{0,15\cdot0,85}{120}}\,\,\,,\,\infty\right)=(0,093;\,\infty)
$$

### **3.er paso: Verificación:**

La proporción obtenida en la muestra es  $\frac{12}{120}$  = 0,1; luego *pr* = 0,1. 120

### **4.° paso: Decisión:**

 $0,1 \in (0,093; \infty)$ . Por tanto, no podemos rechazar la hipótesis nula.

Según estos datos, las campañas no han sido efectivas y esta afirmación la hacemos con un nivel de significación del 4%.

### **s15 En una muestra aleatoria de 225 habitantes de una población hay 18 que hablan alemán. A un nivel de significación de 0,05, ¿hay suficiente evidencia para refutar la afirmación de que al menos el 10% de los habitantes de la población hablan alemán?**

Planteamos un test de hipótesis unilateral para la proporción.

$$
H_0: p\geq 0, 1
$$

$$
H_1: p<0,1
$$

La zona de aceptación tiene la forma:

$$
\left(p_0 - z_\alpha \cdot \sqrt{\frac{p_0 (1 - p_0)}{n}}; +\infty\right)
$$

$$
p_0 - z_\alpha \sqrt{\frac{p_0 q_0}{n}}
$$
  $p_0$ 

A un nivel de significación de 0,05, le corresponde un  $z_{\alpha}$  = 1,45.

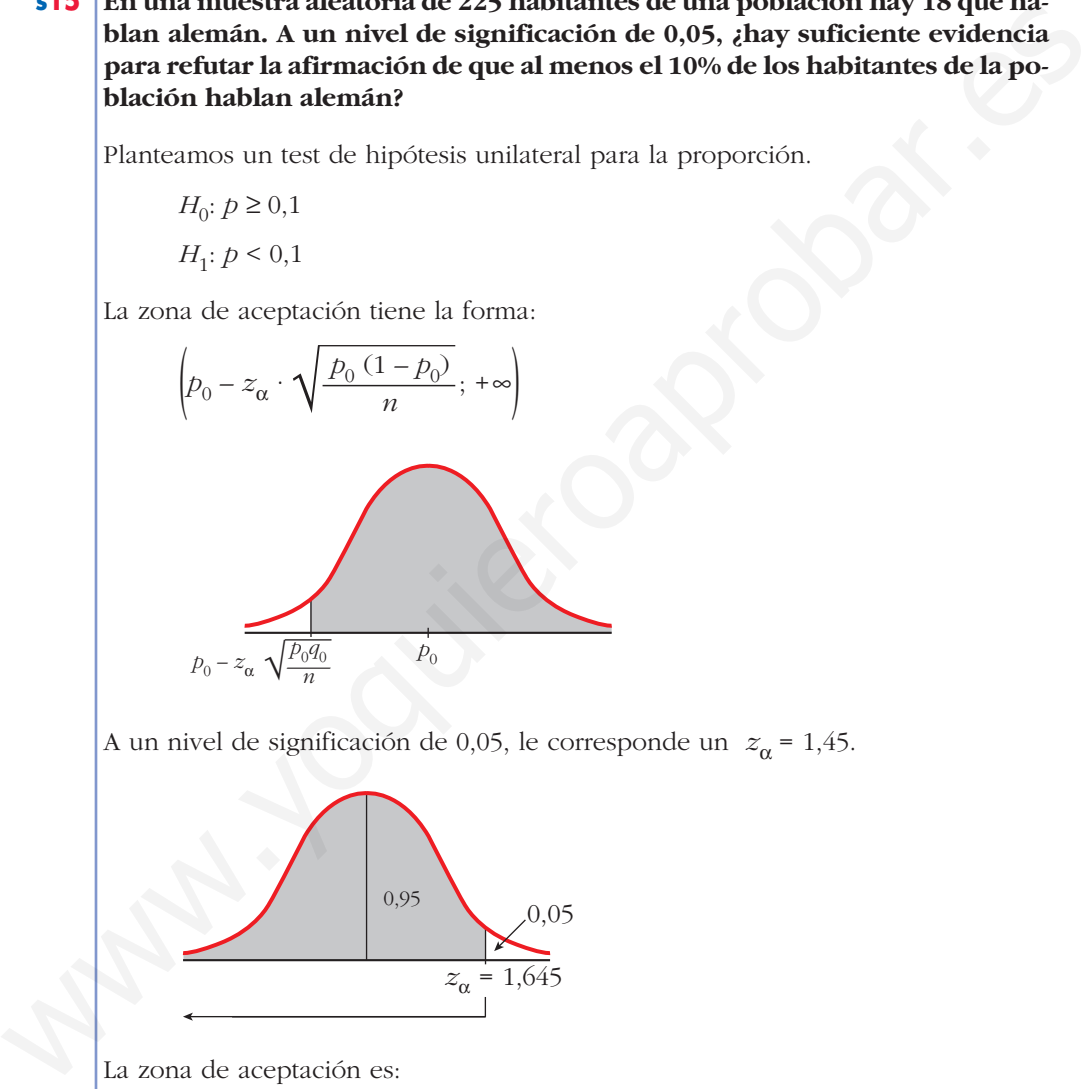

La zona de aceptación es:

$$
\left(0,1-1,645\cdot\sqrt{\frac{0,1\cdot0,9}{225}};+\infty\right)=(0,0671;+\infty)
$$

La proporción muestral es  $p_r = \frac{18}{225} = 0.08$ . 225

Como 0,08 pertenece a la zona de aceptación, aceptamos la hipótesis nula; es decir, no hay suficiente evidencia para refutar la afirmación de que al menos el 10% de los habitantes de la población hablan alemán.

### **Página 325**

- **s16 Se trabaja con la hipótesis de que uno de cada diez varones manifiesta algún tipo de daltonismo.**
	- **a) Elegidos 400 varones, se detectan 50 daltónicos. Con un nivel de significación del 10%, ¿se puede aceptar la hipótesis de partida?**
	- **b)Sobre la muestra estudiada en el apartado a), ¿se obtendría la misma con**clusión si  $\alpha = 0.02$ ?
	- a) Planteamos un contraste de hipótesis bilateral para la proporción.

Sean  $H_0$ ;  $p = 0,1$  y  $H_1$ :  $p \neq 0,1$ .

La zona de aceptación tiene la forma:

$$
\left(p_0 - z_{\alpha/2} \cdot \sqrt{\frac{p_0 (1 - p_0)}{n}}, \ p_0 + z_{\alpha/2} \cdot \sqrt{\frac{p_0 (1 - p_0)}{n}}\right)
$$

A un nivel de significación del 10% le corresponde un  $z_{\alpha/2}$  = 1,645.

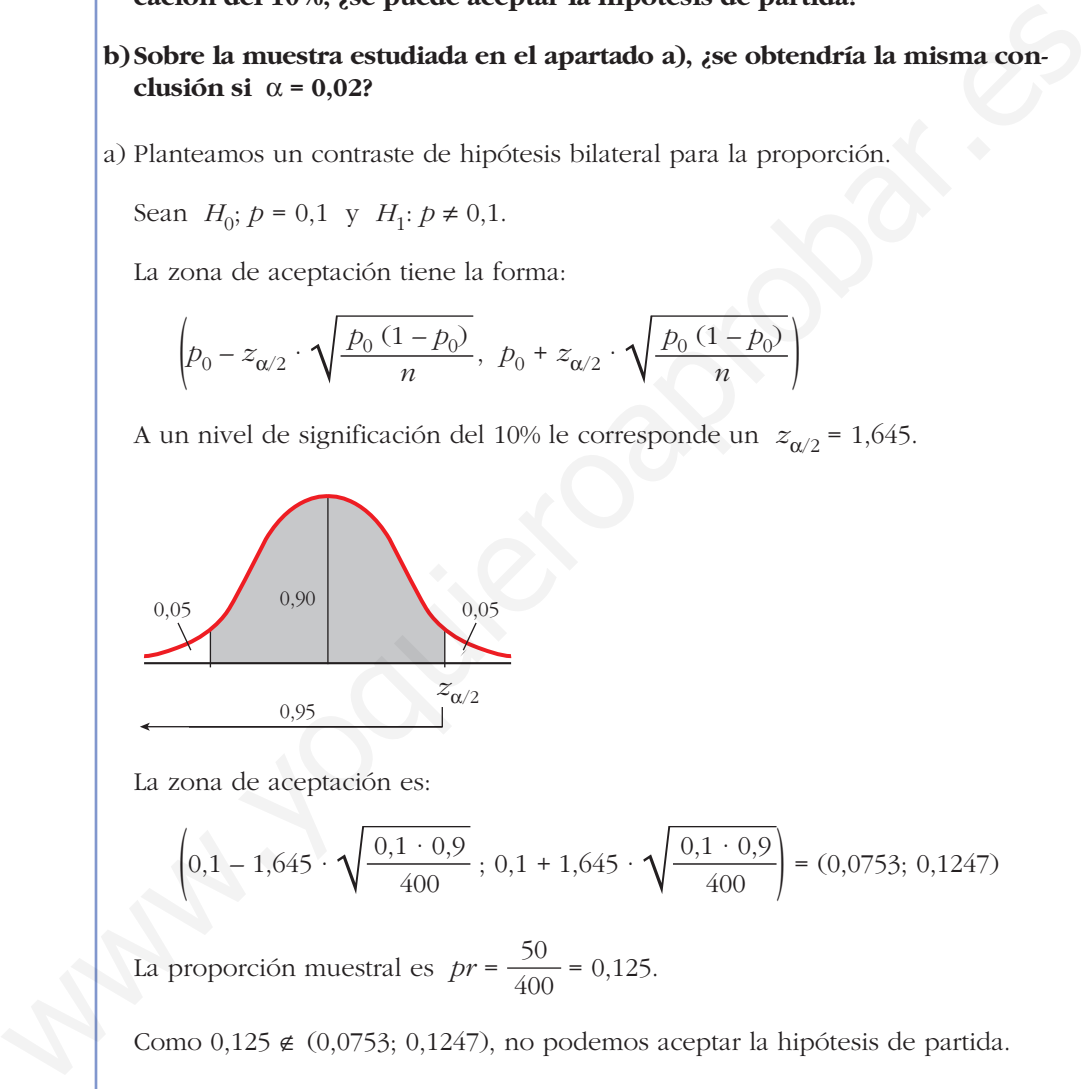

La zona de aceptación es:

$$
\left(0,1-1,645\cdot\sqrt{\frac{0,1\cdot0,9}{400}};0,1+1,645\cdot\sqrt{\frac{0,1\cdot0,9}{400}}\right) = (0,0753;0,1247)
$$

La proporción muestral es  $pr = \frac{50}{400} = 0,125$ . 400

Como  $0,125 \notin (0,0753; 0,1247)$ , no podemos aceptar la hipótesis de partida.

b) Si 
$$
\alpha = 0.02
$$
,  $z_{\alpha/2} = 2.33$ .

La zona de aceptación es ahora:

$$
\left(0,1-2,33\,\cdot\,\sqrt{\frac{0,1\,\cdot\,0,9}{400}}\,\,;\,\,0,1+2,33\,\cdot\,\sqrt{\frac{0,1\,\cdot\,0,9}{400}}\right)=(0,065;\,0,135)
$$

Como  $0,125 \in (0,065; 0,135)$ , con un nivel de significación de 0,2 sí podemos aceptar la hipótesis de partida.

- **s17 Hace diez años, la proporción de personas que leían un cierto periódico era del 35%. Para comprobar si dicha proporción se mantiene, tomamos una muestra de 225 personas de las cuales 65 leen dicho periódico.**
	- **a) Si** a **= 0,05, ¿podemos aceptar que la proporción de personas que leen dicho periódico es mayor o igual al 35%?**

### **b)¿Y si el nivel de significación es del 1%?**

a) Planteamos un test de hipótesis unilateral para la proporción.

*H*<sub>0</sub>:  $p \ge 0,35$ 

*H*<sub>1</sub>:  $p < 0.35$ 

La zona de aceptación tiene la forma:

$$
\left(p_0 - z_\alpha \cdot \sqrt{\frac{p_0 (1 - p_0)}{n}}; + \infty\right)
$$

A un nivel de significación  $\alpha$  = 0,05, le corresponde un  $z_{\alpha}$  = 1,645.

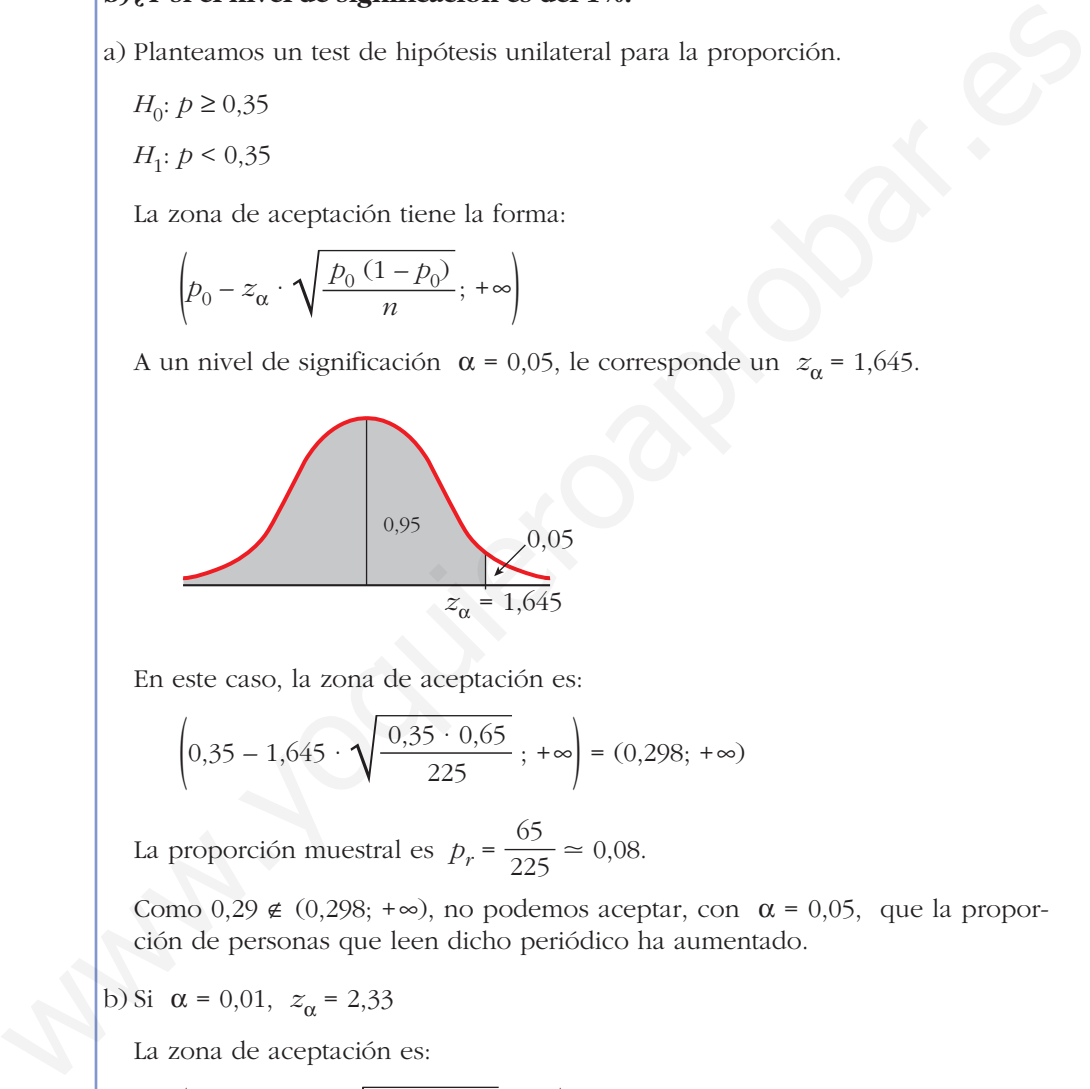

En este caso, la zona de aceptación es:

$$
\left(0,35 - 1,645 \cdot \sqrt{\frac{0,35 \cdot 0,65}{225}}; +\infty\right) = (0,298; +\infty)
$$

La proporción muestral es  $p_r = \frac{65}{225} \approx 0.08$ . 225

Como  $0.29 \notin (0.298; +\infty)$ , no podemos aceptar, con  $\alpha = 0.05$ , que la proporción de personas que leen dicho periódico ha aumentado.

b) Si  $\alpha = 0.01$ ,  $z_{\alpha} = 2.33$ 

La zona de aceptación es:

$$
\left(0,35 - 2,33 \cdot \sqrt{\frac{0,35 \cdot 0,65}{225}}; +\infty\right) = (0,276; +\infty)
$$

En este caso,  $0.29 \in (0.276; +\infty)$ . Con un nivel de significación del 1% podemos aceptar que la proporción de personas que leen el periódico *La Ciudad* ha aumentado.

Al disminuir el nivel de significación, la zona de aceptación aumenta y, por tanto, casos que antes se rechazaban ahora se aceptan.

**s18 Hace diez años, el 25% de los partos fueron de madres de más de 33 años. Actualmente se ha tomado una muestra de 120 partos de los cuales 34 fueron de madres de más de 33 años. Con una significación del 10%, ¿se puede aceptar que la proporción de partos de madres de más de 33 años sigue siendo como mucho del 25%?**

Planteamos un test de hipótesis unilateral para la proporción.

*H*<sub>0</sub>:  $p \le 0.25$ 

$$
H_1: p \geq 0.25
$$

La zona de aceptación tiene la forma:

$$
\left(-\infty; p_0 + z_\alpha \cdot \sqrt{\frac{pq}{n}}\right)
$$

A un nivel de significación de  $\alpha$  = 0,10 le corresponde un  $z_{\alpha}$  = 1,28

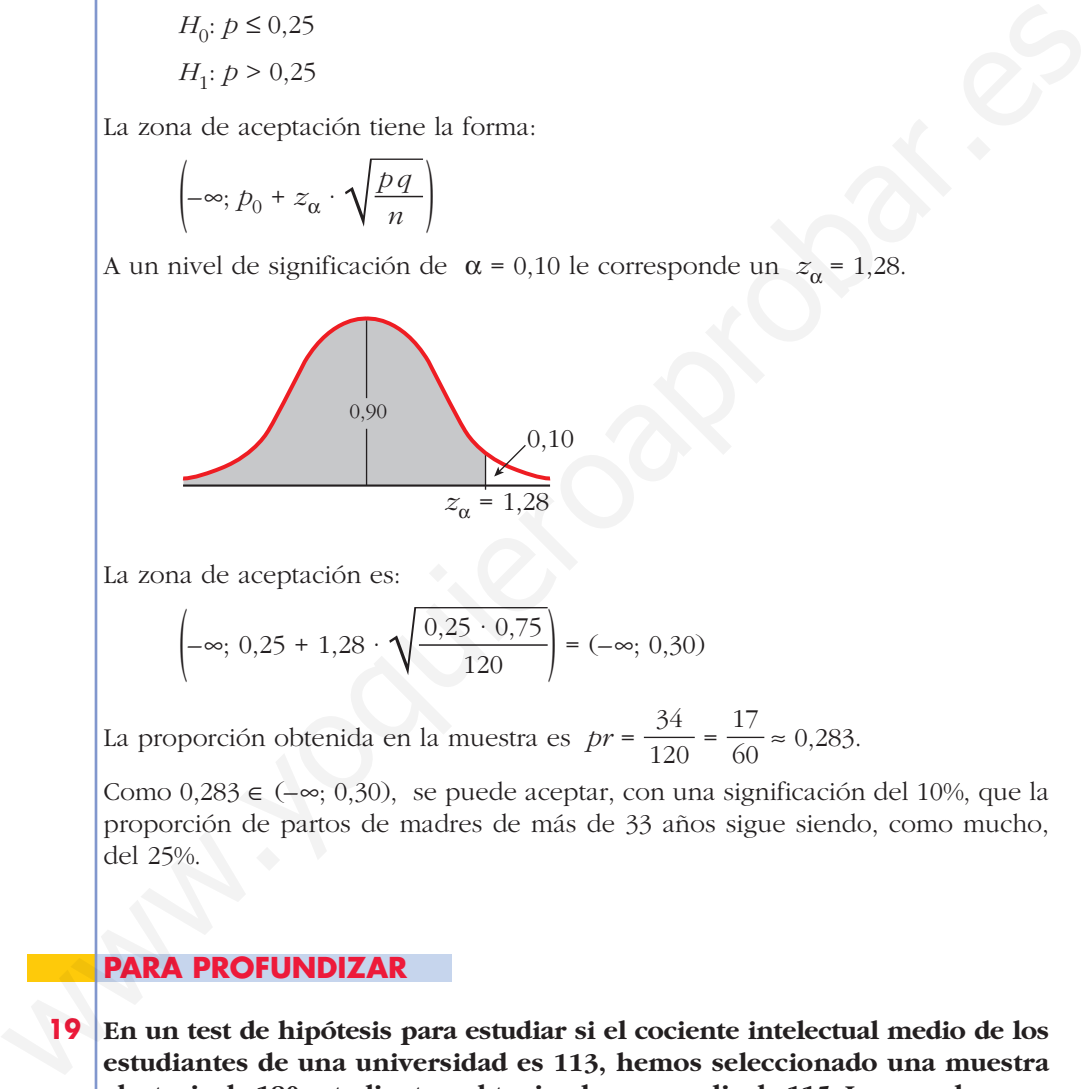

La zona de aceptación es:

$$
\left(-\infty; \ 0,25+1,28\cdot\sqrt{\frac{0,25\cdot 0,75}{120}}\right) = (-\infty; \ 0,30)
$$

La proporción obtenida en la muestra es  $pr = \frac{34}{120} = \frac{17}{60} \approx 0.283$ . 60 34 120

Como  $0.283 \in (-\infty, 0.30)$ , se puede aceptar, con una significación del 10%, que la proporción de partos de madres de más de 33 años sigue siendo, como mucho, del 25%.

### **PARA PROFUNDIZAR**

**19 En un test de hipótesis para estudiar si el cociente intelectual medio de los estudiantes de una universidad es 113, hemos seleccionado una muestra aleatoria de 180 estudiantes, obteniendo una media de 115. La zona de aceptación obtenida ha sido el intervalo (111,98; 114,02). Por tanto, hemos rechazado la hipótesis.**

**Si** q **= 7, ¿cuál es la probabilidad de haber rechazado la hipótesis, cuando en realidad era verdadera? ¿Cómo se llama este tipo de error?**

El error que consiste en rechazar  $H_0$  cuando esta es verdadera se llama error de tipo I. La probabilidad de cometerlo es precisamente  $\alpha$ , el nivel de significación. Lo calculamos en este caso concreto:

• La semiamplitud del intervalo de aceptación es:

$$
z_{\alpha/2} \cdot \frac{\sigma}{\sqrt{n}}.
$$
 En este caso concreto es igual a: 
$$
\frac{114,02 - 111,98}{2} = 1,02
$$

• Sabemos que  $\sigma$  = 7 y que  $n$  = 180. Por tanto, podemos despejar  $z_{\alpha/2}$ :

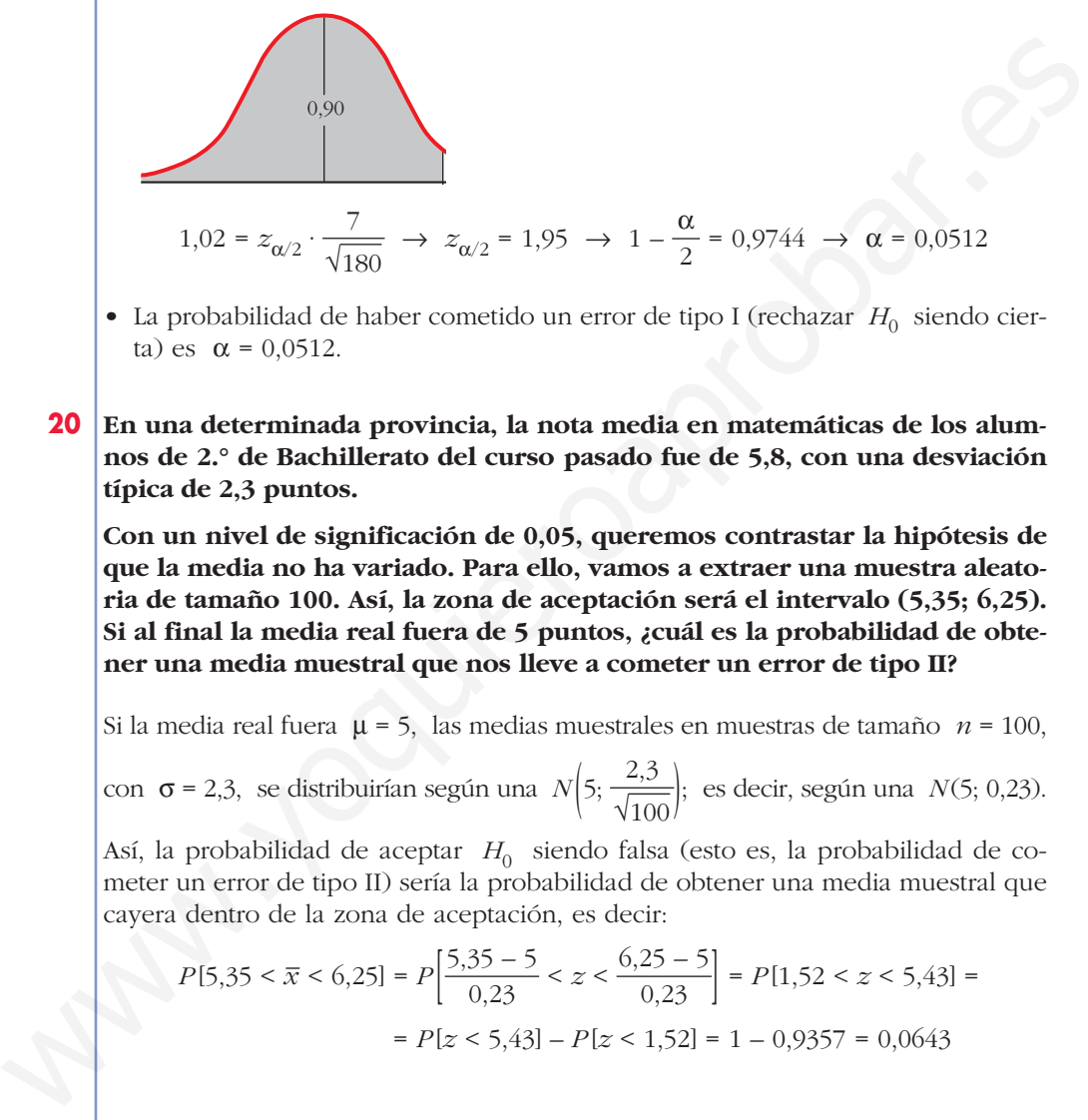

- La probabilidad de haber cometido un error de tipo I (rechazar  $H_0$  siendo cierta) es  $\alpha$  = 0,0512.
- **20 En una determinada provincia, la nota media en matemáticas de los alumnos de 2.° de Bachillerato del curso pasado fue de 5,8, con una desviación típica de 2,3 puntos.**

**Con un nivel de significación de 0,05, queremos contrastar la hipótesis de que la media no ha variado. Para ello, vamos a extraer una muestra aleatoria de tamaño 100. Así, la zona de aceptación será el intervalo (5,35; 6,25). Si al final la media real fuera de 5 puntos, ¿cuál es la probabilidad de obtener una media muestral que nos lleve a cometer un error de tipo II?**

Si la media real fuera μ = 5, las medias muestrales en muestras de tamaño *n* = 100,

con  $\sigma$  = 2,3, se distribuirían según una  $N\left(5; \frac{2,3}{\sqrt{100}}\right)$ ; es decir, según una *N*(5; 0,23).

Así, la probabilidad de aceptar *H*<sub>0</sub> siendo falsa (esto es, la probabilidad de cometer un error de tipo II) sería la probabilidad de obtener una media muestral que cayera dentro de la zona de aceptación, es decir:

$$
P[5,35 < \overline{x} < 6,25] = P\left[\frac{5,35 - 5}{0,23} < z < \frac{6,25 - 5}{0,23}\right] = P[1,52 < z < 5,43] = P[z < 5,43] - P[z < 1,52] = 1 - 0,9357 = 0,0643
$$

### **Página 325**

### **AUTOEVALUACIÓN**

- **1. Contrasta las siguientes hipótesis:**
	- **a**)  $H_0: \mu = 19,4$  (σ = 2,6) Nivel de significación: α = 0,10

**MUESTRA:**  $n = 114; \ \bar{x} = 18,6$ 

- **b**) $H_0: \mu \ge 500 \ (\sigma = 31)$  Nivel de significación:  $\alpha = 0.05$ **MUESTRA:**  $n = 300; \ \bar{x} = 495$
- **c**)  $H_0$ **:**  $p = 0,2$  Nivel de significación:  $\alpha = 0,02$ **MUESTRA:**  $n = 65$ ;  $pr = 0.17$
- **d**)*H*<sub>0</sub>:  $p \le 0,68$  Nivel de significación:  $\alpha = 0,02$

**MUESTRA:**  $n = 200$ ;  $pr = 0,703$ 

a)  $H_0$ :  $\mu = 19.4$   $H_1$ :  $\mu \neq 19.4$ 

a) 
$$
H_0
$$
; μ = 19,4 (0 = 2,6) Nivel de significance: α = 0,10  
\nMUESTRA:  $n = 114$ ;  $\overline{x} = 18,6$   
\nb)  $H_0$ ; μ ≥ 500 (σ = 31) Nivel de significación: α = 0,05  
\nMUESTRA:  $n = 300$ ;  $\overline{x} = 495$   
\nc)  $H_0$ ;  $p = 0,2$  Nivel de significación: α = 0,02  
\nMUESTRA:  $n = 65$ ;  $pr = 0,17$   
\nd)  $H_0$ ;  $p \le 0,68$  Nivel de significación: α = 0,02  
\nMUESTRA:  $n = 200$ ;  $pr = 0,703$   
\na)  $H_0$ ; μ = 19,4  $H_1$ ; μ ≠ 19,4  
\nZona de aceptación:  $\left(\mu - z_{\alpha/2} \cdot \frac{\sigma}{\sqrt{n}}, \mu + z_{\alpha/2} \cdot \frac{\sigma}{\sqrt{n}}\right)$   
\n $\alpha = 0,10 \Rightarrow z_{\alpha/2} = 1,645$ . Por tanto:  
\n $\left(19,4 - 1,645 \cdot \frac{2,6}{\sqrt{114}}; 19,4 + 1,645 \cdot \frac{2,6}{\sqrt{114}}\right) = (19; 19,8)$   
\n $\overline{x} = 18,6 \notin (19; 19,8)$ . Se rechaza la hipótesis.  
\nb)  $H_0$ ; μ ≥ 500  $H_1$ ; μ < 500  
\nZona de aceptación:  $\left(\mu - z_{\alpha/2} \cdot \frac{\sigma}{\sqrt{n}}, +\infty\right)$   
\n $\alpha = 0,05 \Rightarrow z_{\alpha/2} = 1,645$ . Por tanto:  
\n $\left(500 - 1,645 \cdot \frac{31}{\sqrt{300}}, +\infty\right) = (497, +\infty)$   
\n $\overline{x} = 495 \notin (497, \infty)$ . Se rechaza la hipótesis.  
\nc)  $H_0$ ;  $p = 0,2$   $H_$ 

 $\alpha = 0.10 \implies z_{\alpha/2} = 1.645$ . Por tanto:

$$
\left(19,4-1,645\cdot\frac{2,6}{\sqrt{114}}\,\,;\,\,19,4+1,645\cdot\frac{2,6}{\sqrt{114}}\right) = (19;\,19,8)
$$

 $\bar{x}$  = 18,6  $\notin$  (19; 19,8). Se rechaza la hipótesis.

b)  $H_0: \mu \ge 500$  *H<sub>1</sub>*:  $\mu < 500$ 

Zona de aceptación:  $\left(\mu - z_{\alpha/2} \cdot \frac{\sigma}{\sqrt{n}} \cdot +\infty\right)$ 

 $\alpha = 0.05 \implies z_{\alpha/2} = 1.645$ . Por tanto:

$$
\left(500 - 1,645 \cdot \frac{31}{\sqrt{300}}, +\infty\right) = (497, +\infty)
$$

 $\bar{x}$  = 495  $\notin$  (497,  $\infty$ ). Se rechaza la hipótesis.

c)  $H_0: p = 0,2$   $H_1: p \neq 0,2$ Zona de aceptación:  $\left(p - z_{\alpha/2} \cdot \sqrt{\frac{pq}{n}} \right], p + z_{\alpha/2} \cdot \sqrt{\frac{pq}{n}}$  $\vert p-z_{\alpha/2} \quad \gamma \quad n$ 

$$
\alpha = 0,02 \implies z_{\alpha/2} = 2,33. \text{ Por tanto:}
$$
\n
$$
\left(0,2-2,33\cdot\sqrt{\frac{0,2\cdot0,8}{65}};0,2+2,33\cdot\sqrt{\frac{0,2\cdot0,8}{65}}\right) = (0,084;0,316)
$$

*pr* = 0,17 ∈ (0,084; 0,316). Se acepta la hipótesis.

Unidad 14. Inferencia estadística: contraste de hipótesis **<sup>23</sup>**

d)  $H_0: p \le 0,68$   $H_1: p > 0,68$ 

Zona de aceptación:  $\left(-\infty, p + z_{\alpha/2} \cdot \sqrt{\frac{pq}{n}}\right)$ 

 $\alpha = 0.02 \implies z_{\alpha} = 2.055$ . Por tanto:

$$
\left(-\infty; 0,68+2,055\cdot\sqrt{\frac{0,68\cdot0,32}{200}}\right) = (-\infty; 0,748)
$$

 $pr = 0.703 \in (-\infty, 0.748)$ . Se acepta la hipótesis.

**2. Una fábrica de muebles se encargaba también del transporte y montaje de los pedidos a sus clientes. Sin embargo, recibía al menos un 16% de reclamaciones por dicho servicio.**  $\begin{vmatrix} -\infty: 0.06 + 2.095 \end{vmatrix}$  = ( $\infty: 0.90 + 2.095$ ) = ( $\infty: 0.948$ ). Se acepta la hipótesis.<br>
2. Una fábrica de muebles se encargaba también del transporte y montaje de los peddos a sus clientes. Sin embargo, recibía

**En los últimos meses, ha contratado una empresa especializada. De 250 servicios realizados por la empresa contratada, 30 han tenido reclamación.**

**Plantea un test para contrastar la hipótesis de que con la empresa contratada la situación sigue igual, frente a que, como parece, ha mejorado. ¿A qué conclusión se llega para un nivel de significación del 5%?**

$$
H_0: p \ge 0,16
$$
  $H_1: p < 0,16$   
Zona de aceptación:  $\left(p - z_\alpha \cdot \sqrt{\frac{pq}{n}}, +\infty\right)$ 

 $\alpha = 0.05 \implies z_{\alpha} = 1.645$ . Por tanto:

$$
\left(0,16-1,645\cdot\sqrt{\frac{0,16\cdot0,84}{250}};+\infty\right)=(0,122;+\infty)
$$

$$
pr = \frac{30}{250} = 0,12 \notin (0,122; +\infty)
$$

Rechazamos la hipótesis. Es decir, con un nivel de significación del 5% aceptamos que el servicio ha mejorado con la nueva empresa.

**3. Un informe de la Asociación de Compañías Aéreas indica que el precio medio del billete de avión entre Canarias y la Península Ibérica es, como máximo, de 120 € con una desviación típica de 40 €.**

**Se toma una muestra de 100 viajeros que van de Canarias a la Península Ibérica y se obtiene que la media de los precios de sus billetes es de 128 €.**

**a) ¿Se puede aceptar, con un nivel de significación igual a 0,10, la afirmación de partida?**

### **b)¿Se concluirá lo mismo si el nivel de significación fuera del 1%?**

a) Se trata de un contraste de hipótesis unilateral para la media.

*H*<sub>0</sub>:  $\mu \le 120$  *H*<sub>1</sub>:  $\mu > 120$ .

La zona de aceptación tiene la forma  $\left(-\infty, \mu + z_{\alpha} \cdot \frac{\sigma}{\sqrt{n}}\right)$ .

Si  $\alpha$  = 0,10, le corresponde un  $z_{\alpha}$  = 1,28, pues:

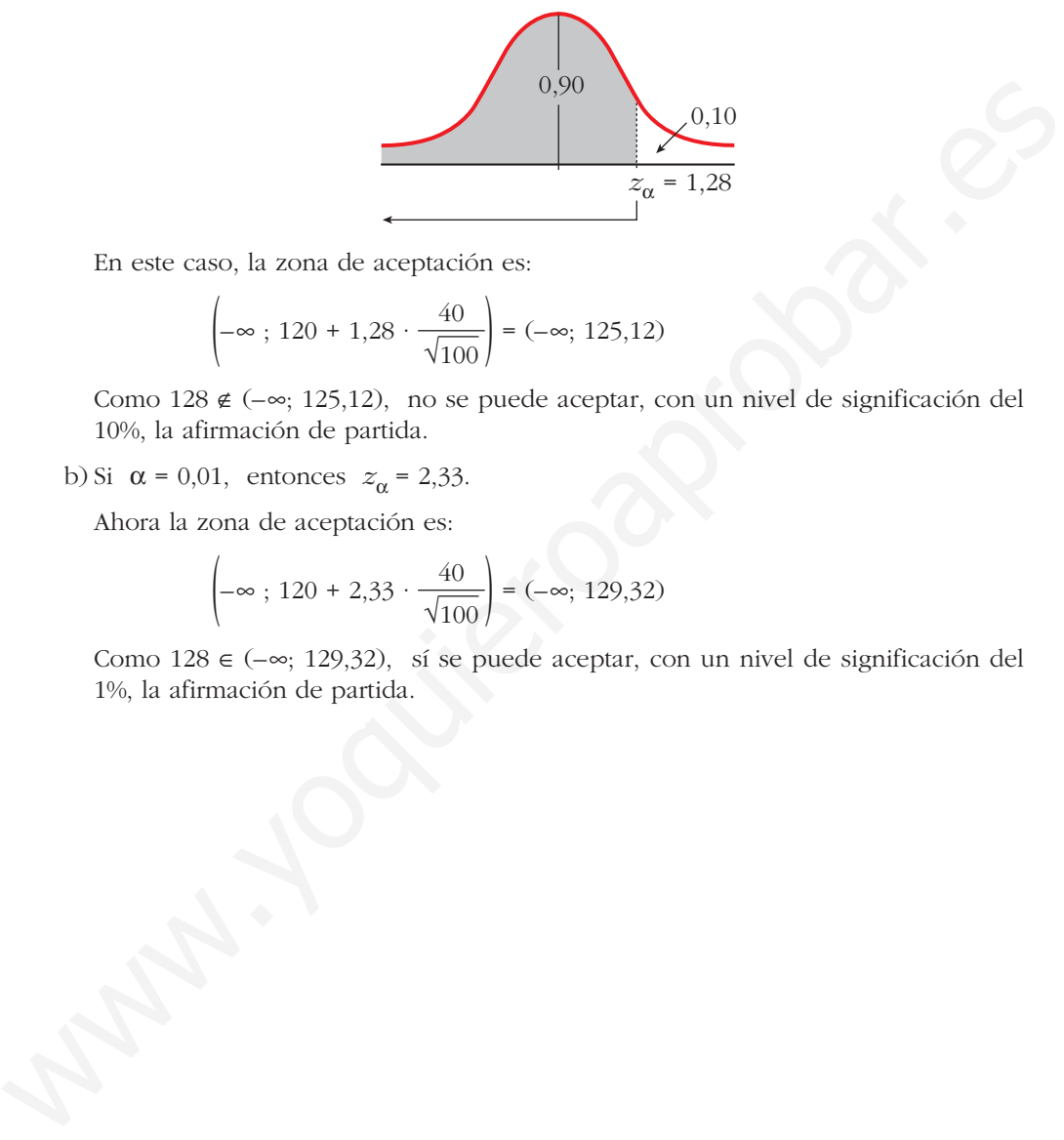

En este caso, la zona de aceptación es:

$$
\left(-\infty; 120 + 1,28 \cdot \frac{40}{\sqrt{100}}\right) = (-\infty; 125,12)
$$

Como 128  $\notin (-\infty; 125,12)$ , no se puede aceptar, con un nivel de significación del 10%, la afirmación de partida.

b) Si  $\alpha$  = 0,01, entonces  $z_{\alpha}$  = 2,33.

Ahora la zona de aceptación es:

$$
\left(-\infty; 120 + 2,33 \cdot \frac{40}{\sqrt{100}}\right) = (-\infty; 129,32)
$$

Como 128  $\in$  ( $-\infty$ ; 129,32), sí se puede aceptar, con un nivel de significación del 1%, la afirmación de partida.